## SAP ABAP table RFVD CORR\_PAYM\_PLAN\_USER\_TEXT { User-defined texts }

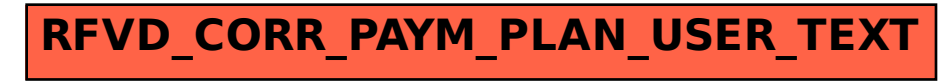